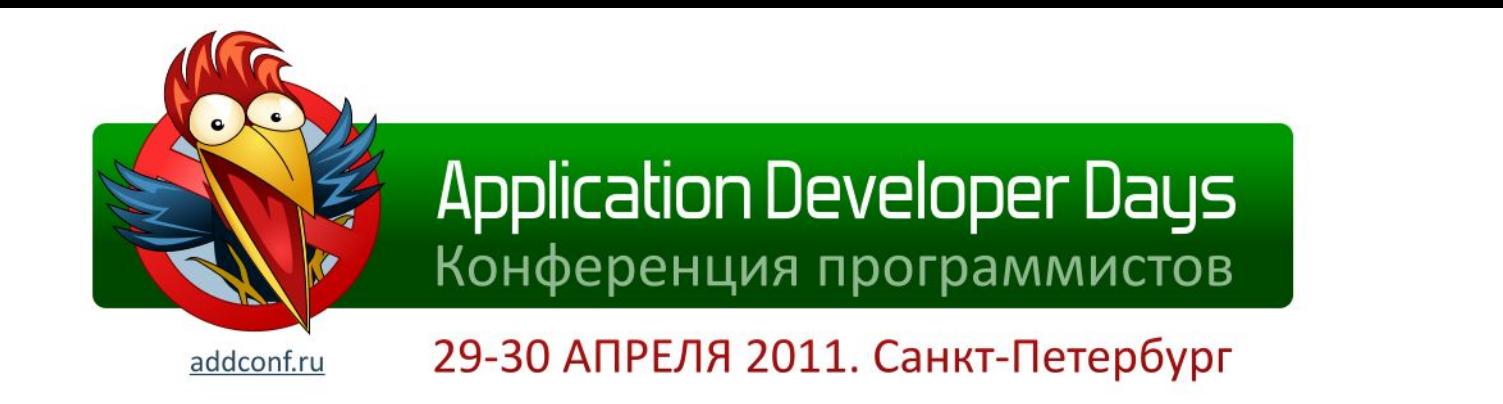

# **Особенности масштабирования систем планирования и управления поставками**

Михаил Антонов Magenta Development

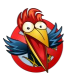

## **Масштабируемость нужна крупным:**

- Интернет-проектам
	- highscalability.com
- А также банкам, биржам, интернетпровайдерам, системам планирования поставок и еще много где…
- …но требования и подход везде разные

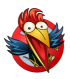

#### **Как выглядит управление поставками (supply chain management, SCM)**

- Сверху вниз производится и поставляется товар
- Снизу вверх «обратная связь», корректировка поставок

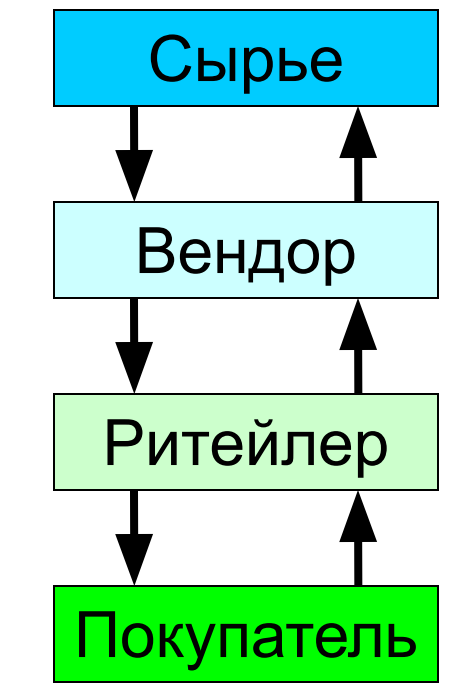

# **Из каких компонентов состоит?**

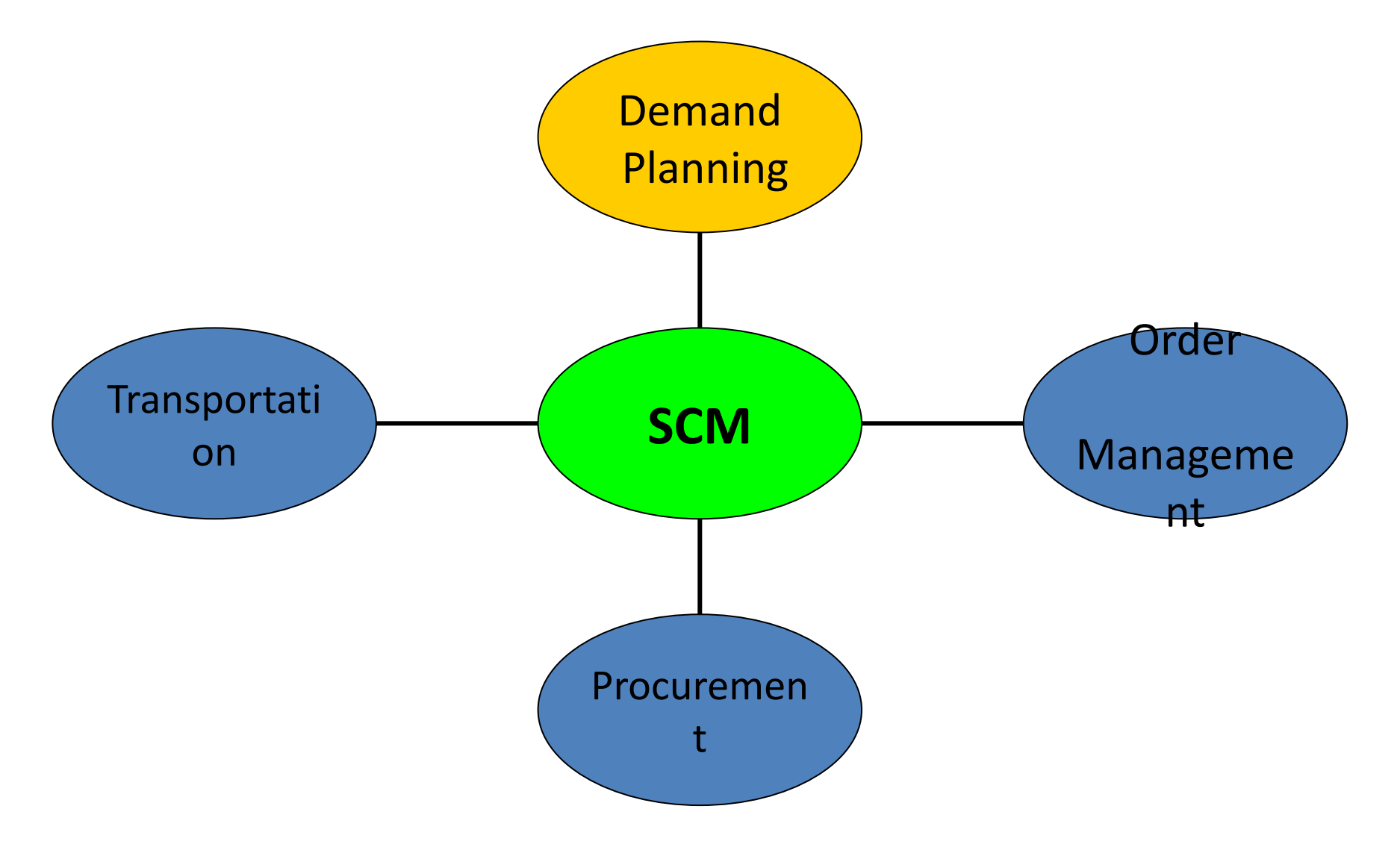

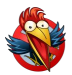

#### **Что делает ритейлер?**

- Заказывает товары у вендоров
- Продает их покупателям в своих магазинах
- (В идеале) получает с этого прибыль
	- Оборот крупного ритейлера 50-100 млрд. \$ в год
	- Но чистая прибыль обычно 1-4% от оборота
	- Поэтому точность прогнозов продаж важна

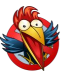

## **Что нужно ритейлеру от SCM-системы?**

- Получать данные о происходящем в его магазинах (продажи, скидки и т.п.)
- Накапливать информацию для анализа
- Делать точные прогнозы продаж на будущее
- Формировать и размещать заказы
- Иметь возможность наблюдать за происходящим / анализировать / вносить корректировки вручную

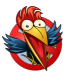

### **Какие трудности при разработке?**

- Крупные компании медлительны
	- «быстро уточнить» или «попросить исправить на своей стороне» трудно
- Ограниченный стек технологий
	- Mainstream, поддержка, сертификация
- Точность прогнозирования
	- Проверять и тюнить нужно на живой системе
	- А ошибки там обходятся дорого
- Масштабирование…

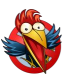

### **Специфика масштабирования – пользователи**

- Их мало (десятки, сотни), и они эксперты в предметной области
- Обычно они «тушат пожары»
	- Обнаруживать и тушить их нужно быстро
- Основываясь на данных
	- Максимально подробных
	- Агрегированных на различных уровнях
	- Удобно визуализированных

### **Специфика масштабирования – данные**

- Их много, и их надо хранить и обрабатывать
	- 2 тысячи магазинов \* 50 тысяч товаров \* 500 дней
	- Это 50 миллиардов, но в реальности 5-10 миллиардов Points of Sales
	- А еще информация об Events, Inventory Profile etc
- Они приходят каждый день со всех магазинов
	- Их надо конвертировать, валидировать, загружать
	- Приходят в определенное время, но иногда задерживаются

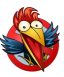

### **Специфика масштабирования – данные, ч.2**

- Их надо обрабатывать
	- Статистический (долгосрочный) прогноз
	- Эвристический (краткосрочный) прогноз
	- Создание заказов
- Время на обработку ограничено
	- Запускается после получения последних данных
	- Должна быть завершена до начала следующих фаз бизнес-процесса (упаковка, отгрузка товара со складов)
	- Обычное ограничение 1-1.5 часа на все шаги обработки

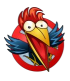

### **Стек технологий**

- Oracle 10g / 11g, RAC (RedHat Linux)
- Java 1.6, JBoss AS 4.2 (Windows 2003)
- Собственный Cache / Grid Manager
- JSP, Struts, Javascript

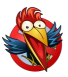

#### **Собственно масштабирование**

- Хранение массивных таблиц и индексов
- Быстрая загрузка интеграционных данных извне
- Оптимизация отдельных запросов
- Настройка и мониторинг БД «в целом»
- Оптимизация пользовательского интерфейса
- Оптимизация работы engines

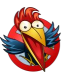

#### **Oracle Partitioning**

- Разбиение таблиц и индексов на отдельные секции
- Которыми можно управлять индивидуально (add, drop, move, split и др.)
- Улучшает производительность (partition pruning, partition-wise joins, разнесение секций по нескольким физическим устройствам хранения)
- Прозрачно для SQL запросов (в теории)
- Экономически эффективное использование Storage devices

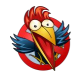

#### **Примеры table partitioning**

#### **List partitioning**

CREATE TABLE employers ( emp\_no NUMBER PRIMARY KEY, ename VARCHAR2(30), deptno NUMBER) PARTITION BY LIST (deptno) ( PARTITION p10 VALUES (10), PARTITION p20 VALUES (20,30));

#### **Hash partitioning**

```
CREATE TABLE employers
 (id NUMBER,
 name VARCHAR2 (60))
PARTITION BY HASH (id)
PARTITIONS 3 
STORE IN (tablespase tsname1, tsname2, tsname3);
```
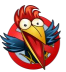

#### **Загрузка данных - Oracle SQL Loader**

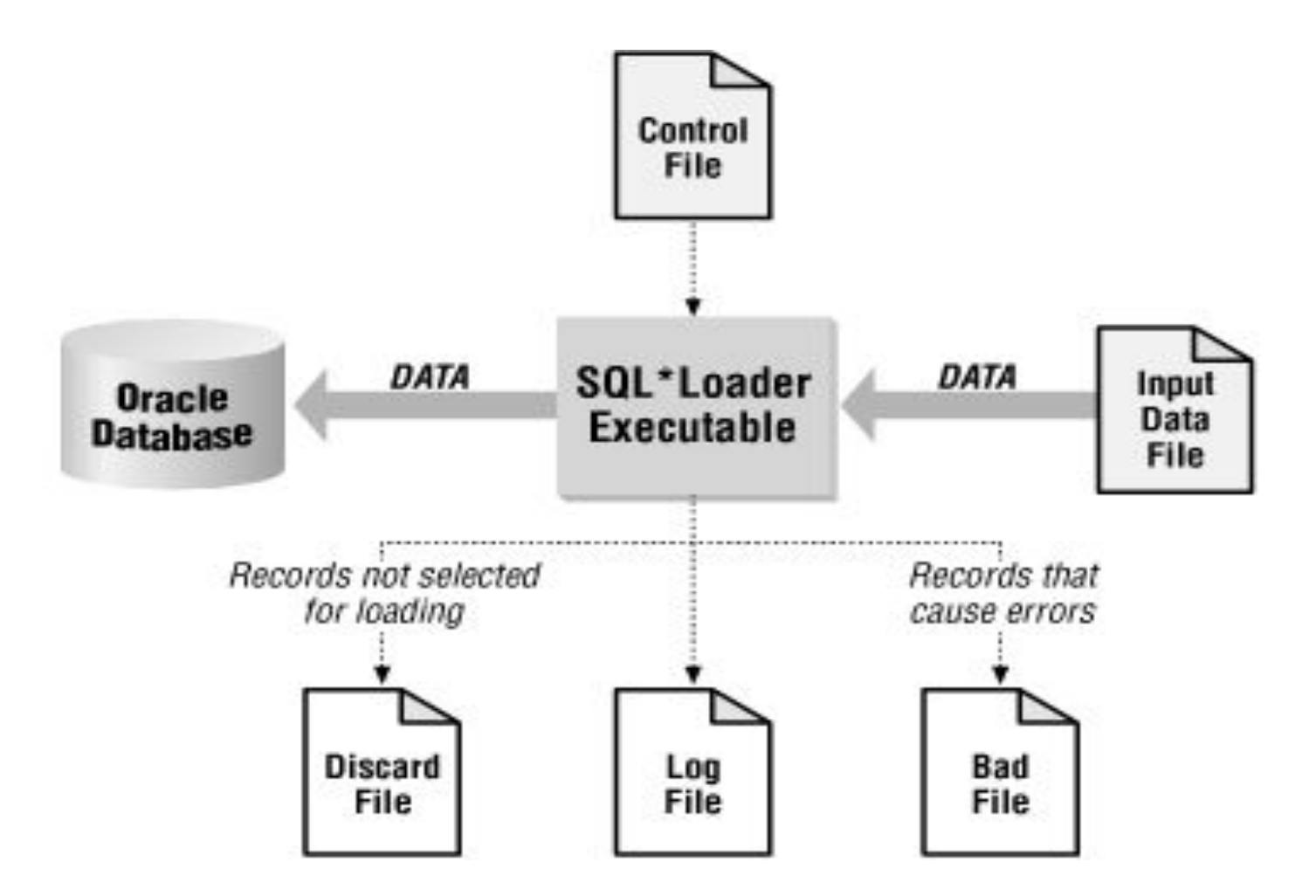

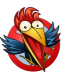

#### **Пример использования SQL Loader**

#### **• Control file**

load data CHARACTERSET UTF8 infile 'c:\data\mydata.csv' into table employer fields terminated by "," optionally enclosed by '"' (empno, empname, sal, deptno)

#### **• Вызов**

sqlldr username@server/password control=loader.ctl

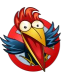

#### **SQL Loader – ускорение загрузки**

- Два режима загрузки Conventional Load и Direct Path Load
- Отключение индексов и constraints, более редкие коммиты и data saves
- Увеличение размера буфера SQL Loader'a (чтение данных из файла более крупными блоками)
- Для Direct Path Load:
	- unrecoverable mode (отключение записи redo-логов)
	- параллельная загрузка (разбиение файла с данными на

несколько более мелких, каждый из них загружается

отдельным процессом SQL Loader)

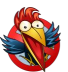

#### **2-х шаговая загрузка через SQL Loader**

- Создаем временную таблицу той же структуры, что и CSV-файл, загружаем в неё CSV-file
- Разбиваем данные во временной таблице на группы
- Переносим данные из временной таблицы в основную
	- Используя UPDATE и / или INSERT
	- Создавая по отдельному task для каждой группы, и выполняя их параллельно
	- Заполняя нужные дополнительные столбцы (внешние ключи и др.)
	- Обновляя индексы
- Удаляем временную таблицу

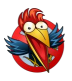

#### **External tables**

- Хранятся не внутри tablespace, а как указатели на внешний flat file
- Позволяют обращаться к данным в flat file (CSV) как к таблице, используя SQL
- Являются дополнительной надстройкой над SQL Loader и работают через него

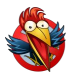

#### **Жизненный цикл запроса**

- Проверка синтаксиса
- Проверки обращений к объектам БД
- Трансформация запроса оптимизатором
- Оценка статистики, выбор способа выполнения
- Генерация Explain Plan
- Выполнение запроса (доступ к данным)

#### **Explain plan**

- Иерархичен
- Измеряется в costs смысл зависит от модели оптимизации
- Требует знания:
	- Базовых методов доступа к данным: FTS, index lookup, row id
	- Типов индексов b-tree index, bitmap index
	- Методов доступа по индексу: unique scan, range scan…
	- Физические способы joins
- Оптимизатору можно давать подсказки (hints)
	- $-$  SELECT /\*+ HINT\_NAME(params) \*/ ...
	- FIRST\_ROWS(n), ALL\_ROWS, APPEND.

### **Мониторинг БД – Oracle Grid Control**

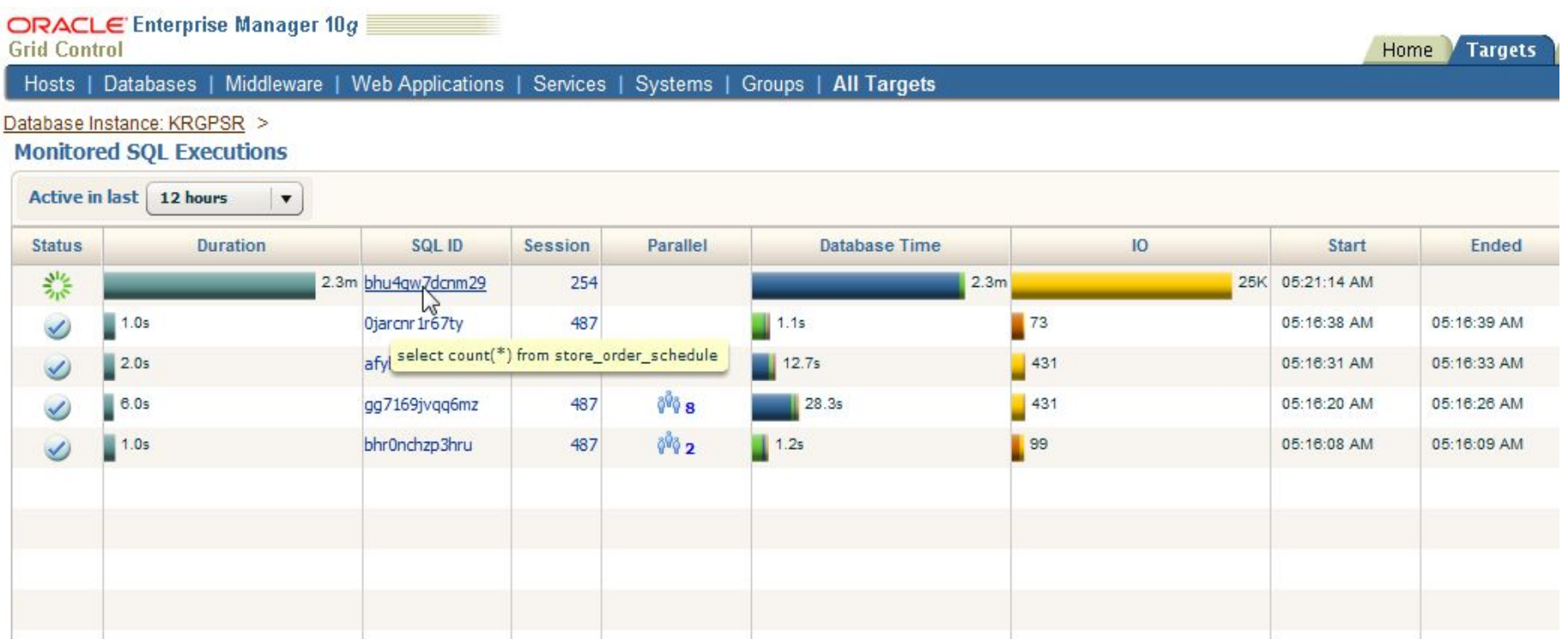

Home | Targets | Deployments | Alerts | Compliance | Jobs | Reports | Setup | Preferences | Help | Log

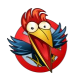

#### **Oracle Grid Control - продолжение**

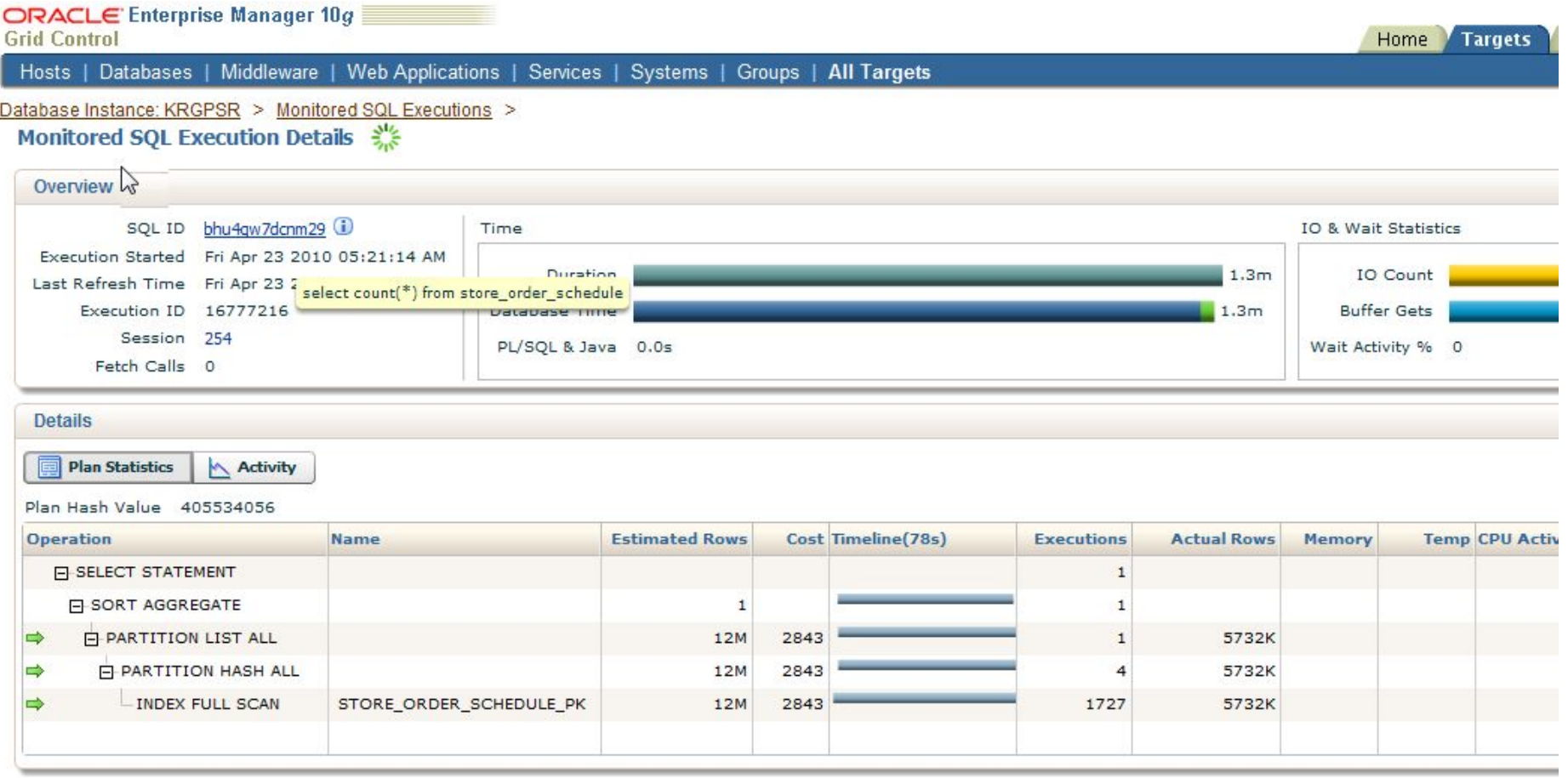

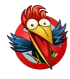

#### **Transient Kernel Profiler (tkprof)**

- alter session set sql trace=true;
- alter session set timed\_statistics=true;
- <Выполнение любых запросов>
- Форматирование файла трассировки
- Анализ результатов по выполненным запросам: Количество разборов запроса, процент попаданий в кеш, процессорное время, количество прочитанных блоков, число извлеченных строк и др.
- Не забыть выключить трассировку!

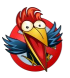

#### **Оптимизация UI**

- Пре-агрегирование данных (materialized views, вспомогательные таблицы с ручным обновлением)
- Вынос туда повторяющихся «тяжелых» частей запросов
- Регулярное обновление / очистка вспомогательных таблиц / mviews
- Принудительная фильтрация в UI как мера предосторожности

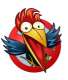

#### **Оптимизация engines**

- Выделение цепочки engines для обработки данных
- Выделение групп данных, которые могут рассчитываться независимо друг от друга. Группировка должна быть одинаковой по всем массивным таблицам. Пример:
	- таблицы: Forecasts, Orders, Sales, Alerts
	- subnet: Distribution center (DC) Item
- Создание параллельно выполняющихся задач для обработки каждой группы каждым engine
	- Горизонтально масштабируемо
	- Более мелкие и управляемые транзакции
	- Отслеживание прогресса, предсказуемое время выполнения

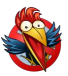

#### **Выводы о масштабируемости**

- Узкое место I/O на серверах БД
- Хотя многие операции проще и быстрее выполнять внутри СУБД, Oracle масштабировать дороже, чем Java/JBoss
- Оптимально выглядит 4-6 Java-серверов и 1-2 сервера Oracle

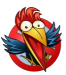

# **Вопросы?**

Михаил Антонов Magenta Technology antonov.michael@magenta-technology.ru twitter.com/Zorkus